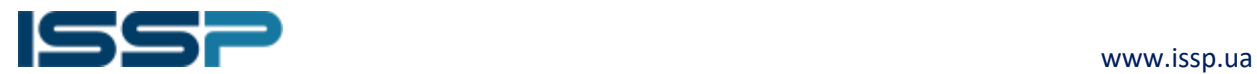

# "Crystal Attack" analysis

# UPD – behavior analysis of the "load.exe" sample

After execution, "load.exe" is migrating to "explorer.exe" – it creates a process in suspended mode, overwrites the code with malicious code and then executes.

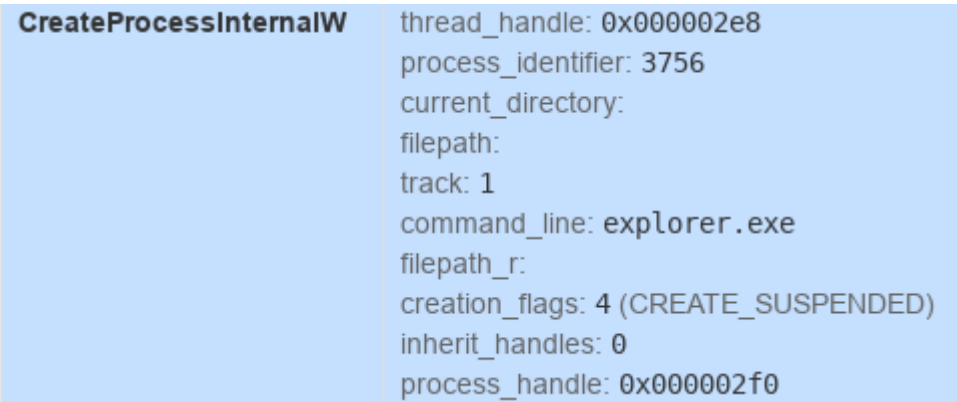

Within the new process it copies the original file from the path:

*C:\Users\%user name%\AppData\Roaming\Microsoft\fbufwrbe\siaeesws.exe*

#### After that, it deletes the old file.

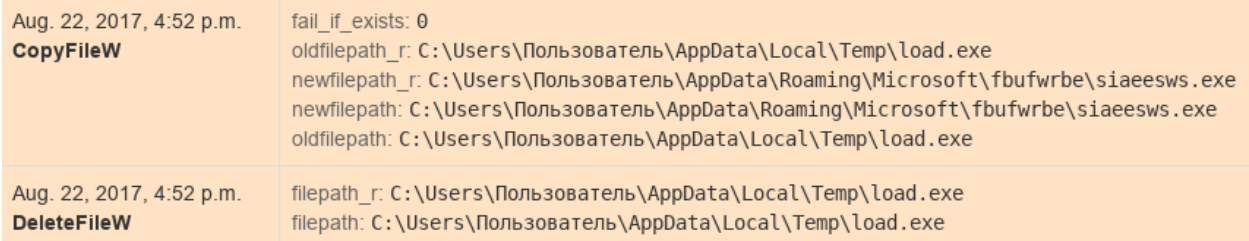

Also, malicious sample creates autorun Key in the Registry:

*HKEY\_CURRENT\_USER\Software\Microsoft\Windows\CurrentVersion\Policies\Explorer\Run\jack1024*

It writes the path to a newly created file to this Registry Key:

*C:\Users\%user\_name%\AppData\Roaming\Microsoft\fbufwrbe\siaeesws.exe*

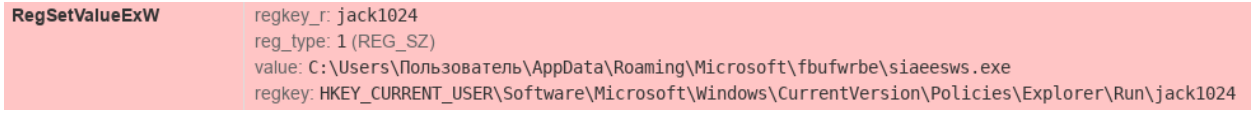

This report is a property of ISSP – Information Systems Security Partners and shall not be duplicated, distributed or otherwise disseminated as a whole report without prior written consent from ISSP. Reference to ISSP – Information Systems Security Partners is mandatory in case of quoting each and any part of this report.

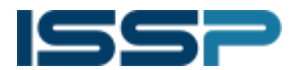

After, it scans through the list of executed processes. We found the following configuration block in a memory stack of the sample:

*procmon\_rules=runner.exe|0?2,node.exe|0?3,cb193w.exe|0?4,ifobsclient.exe|0?5,tiny.exe|0?6,mtbclie nt.exe|0?7,clibankonlineru.exe|0?8,upp\_4.exe|0?9,clibankonlineua.exe|0?10,srclbclient.exe|0?11,pionn er.exe|0?12,java.exe|0?13,jp2launcher.exe|0?23,javaw.exe|0?24,eximclient.exe|0?25,start.corp2.exe| 0?26,|:||:|keylog\_rules=start.corp2.exe,node.exe,runner.exe,MTBClient.exe,CliBankOnlineUa.exe,CliBan kOnlineRu.exe,CliBank.exe,SRCLBClient.exe,upp\_4.exe,tiny.exe,cb193w.exe,bank.exe,jp2launcher.exe,exi mclient.exe,javaw.exe|:|*

This configuration block has 2 lists of the processes: "procmon rules" and "keylog rules". When it detects files from the "procmon\_rules" list, it downloads additional executable file, using HTTP from the following address *http[:]//finishirenemoflexvathard[.]com/filesok/443.exe*

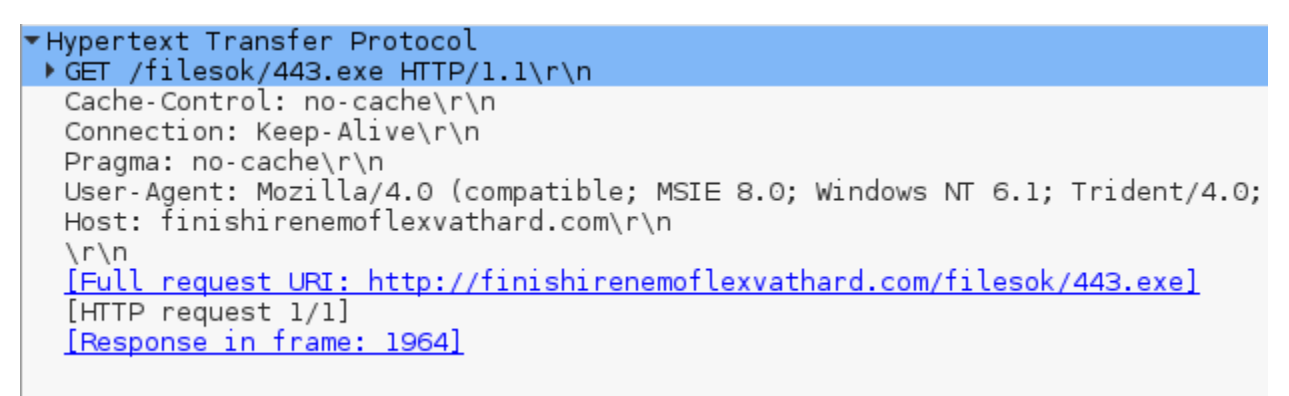

The Domain Name *finishirenemoflexvathard[.]com* had the same IP address as C&C server *kantslerinborisinafrolova[.]ru* - *47.88.52.220* at the time of analysis*.*

The other list – "keylog rules" consist of the processes names, for which keylogger should be active.

The sample writes the data to the encrypted file:

*C:\Users\%user\_name%\AppData\Roaming\Microsoft\fbufwrbe\fbufwrbe*

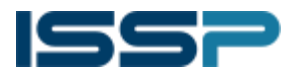

**SCIENTIFICATE SCIENCE AND THE CONTROL** WWW.issp.ua ISSP | Information Systems Security Partners Security Alarm

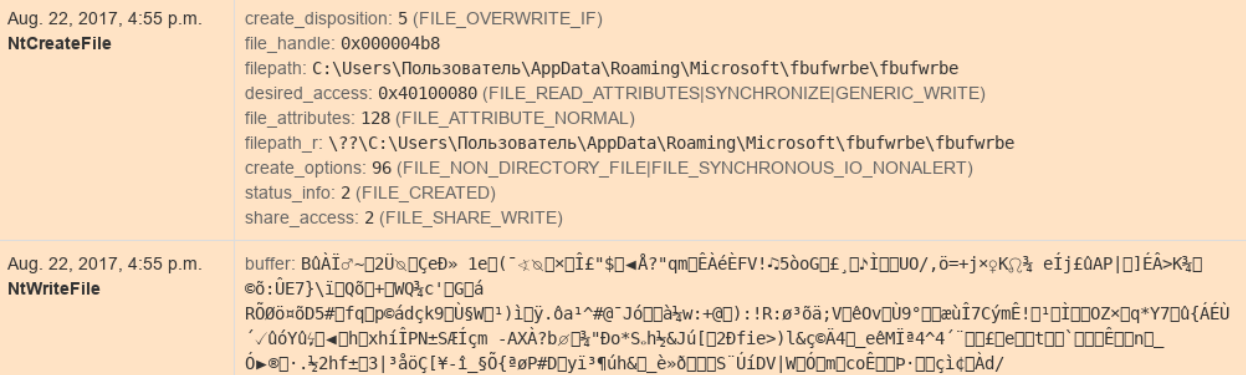

During its operation, the sample creates several running copies of "explorer.exe" processes. We detected 3-4 copies of it on the infected computer.

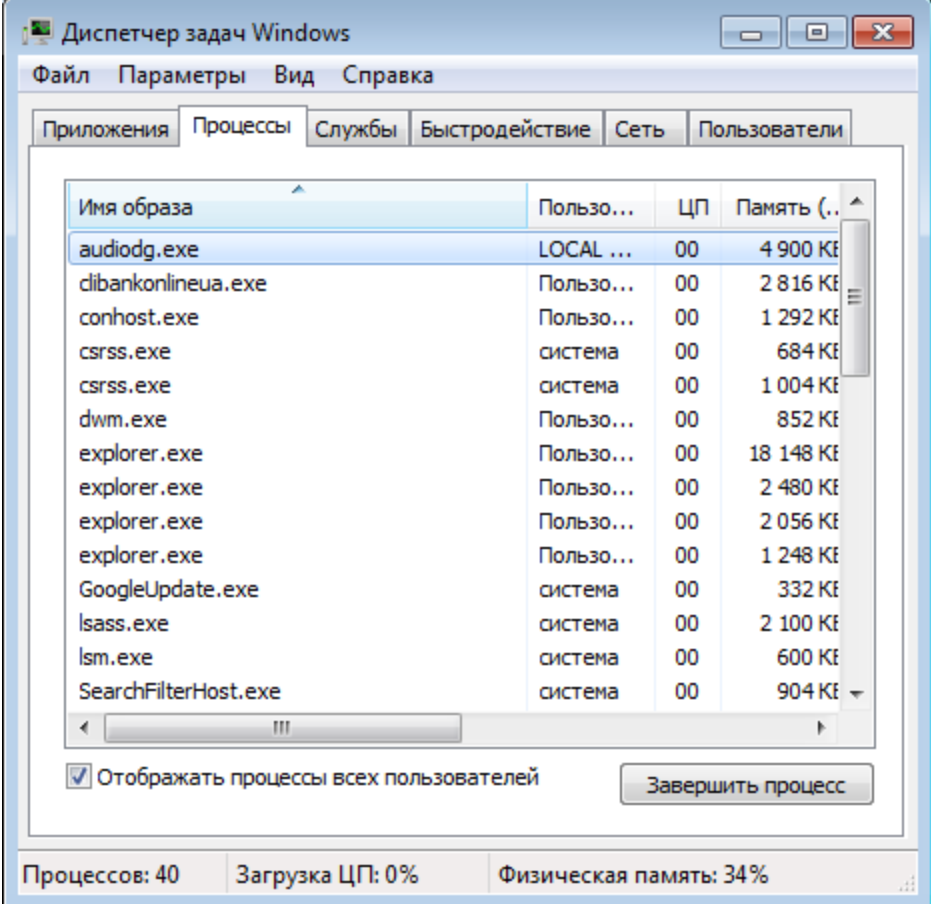

Another sample – "443.exe" seems to be a remote control system (Backdoor) with additional capabilities.

When launching, it migrates to "svchost.exe" process, replacing its code.

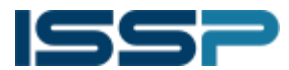

 www.issp.ua ISSP | Information Systems Security Partners Security Alarm

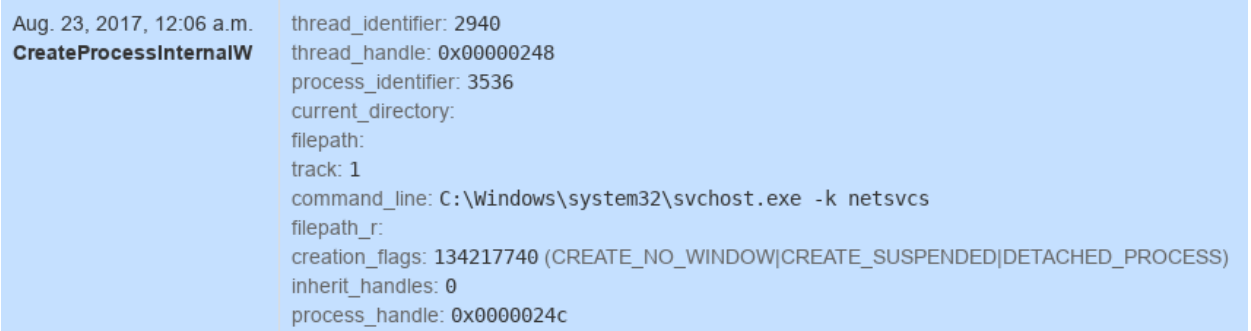

It copies the file content to the new file:

*C:\Users\%user name%\AppData\Roaming\Microsoft\Windows\dllcache\logagent.exe*

Adds itself to Autorun by adding the following values to the Registry:

*HKEY\_CURRENT\_USER\Software\Microsoft\Windows\CurrentVersion\Run\logagent HKEY\_CURRENT\_USER\Software\Microsoft\Windows\CurrentVersion\RunOnce\logagent HKEY\_CURRENT\_USER\Software\Microsoft\Windows\CurrentVersion\Policies\Explorer\Run HKEY\_CURRENT\_USER\Software\Microsoft\Command Processor\AutoRun HKEY\_CURRENT\_USER\Control Panel\Desktop\SCRNSAVE.EXE*

Also, creates the same Keys in a Registry branch with Local System account parameters:

*\REGISTRY\USER\.DEFAULT\*

Additionally, it creates the shortcut in a autorun directory:

*C:\Users\%user name%\AppData\Roaming\Microsoft\Windows\Start Menu\Programs\Startup\logagent.lnk*

Creates the following files in Temporary directory, like:

*C:\Users\%user name%\AppData\Local\Temp\tmp3EC8.tmp*

Creates additional files in *dllcache* directory:

*C:\Users\%user name%\AppData\Roaming\Microsoft\Windows\dllcache\RCX4012.tmp C:\Users\%user name%\AppData\Roaming\Microsoft\Windows\dllcache\RCX4497.tmp*

The sample establishes permanent connection with the adversary's host: *46.20.33.219* port# *666*

Analyzing the behavioristic pattern of the Samples and files being created, we concluded that Samples are similar to **Buhtrap** Malware and particular absolute versions of Trojan.Winlock, Trojan.Inject and others.

Based on the processes list within the Configuration Block, examined malware samples were designed to attack various banking client`s applications.

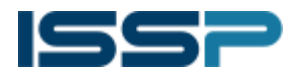

**SSS Products Contract and STSS Contract and STSS Contract and STSSS Contract and STSSS Contract and STSSSS Contract and STSSSS** ISSP | Information Systems Security Partners Security Alarm

### IOC`s

http[:]//finishirenemoflexvathard[.]com/filesok/443.exe finishirenemoflexvathard[.]com

47.88.52.220 46.20.33.219

C:\Users\%user\_name%\AppData\Roaming\Microsoft\fbufwrbe\siaeesws.exe C:\Users\%user\_name%\AppData\Roaming\Microsoft\fbufwrbe\fbufwrbe C:\Users\%user\_name%\AppData\Roaming\Microsoft\Windows\dllcache\logagent.exe C:\Users\% user\_name%\AppData\Roaming\Microsoft\Windows\dllcache\RCX4012.tmp C:\Users\% user\_name%\AppData\Roaming\Microsoft\Windows\dllcache\RCX4497.tmp C:\Users\% user\_name %\AppData\Roaming\Microsoft\Windows\Start Menu\Programs\Startup\logagent.lnk

HKEY\_CURRENT\_USER\Software\Microsoft\Windows\CurrentVersion\Policies\Explorer\Run\jack1024 HKEY\_CURRENT\_USER\Software\Microsoft\Windows\CurrentVersion\Run\logagent HKEY\_CURRENT\_USER\Software\Microsoft\Windows\CurrentVersion\RunOnce\logagent

### Process list, for downloading additional executable

- runner.exe
- node.exe
- cb193w.exe
- ifobsclient.exe
- tiny.exe
- mtbclient.exe
- clibankonlineru.exe
- upp\_4.exe
- clibankonlineua.exe
- srclbclient.exe
- pionner.exe
- java.exe
- jp2launcher.exe
- javaw.exe
- eximclient.exe
- start.corp2.exe

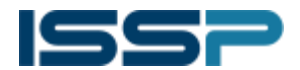

## Process list for keylogger activation

- start.corp2.exe
- node.exe
- runner.exe
- MTBClient.exe
- CliBankOnlineUa.exe
- CliBankOnlineRu.exe
- CliBank.exe
- SRCLBClient.exe
- upp\_4.exe
- tiny.exe
- cb193w.exe
- bank.exe
- jp2launcher.exe
- eximclient.exe
- javaw.exe